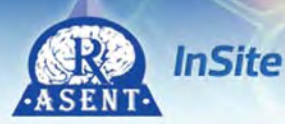

**American Society for Experimental Neuro Therapeutics** 

**Members Organizations Groups Resources** Events

# What will *ASENT InSite* do for you?

Professional/social media is empowering organizations, such as ASENT, by providing a valuable platform for sharing, collaboration and education. ASENT is adding this layer of community collaboration around our existing content through the creation of a private network that we hope will become an important part of our society and a benefit to our members. Our goal is open peer-to-peer dialogue, thus becoming more relevant to our professional lives and creating many opportunities for a strong, single, central community of colleagues facilitated by your society.

## As a professional associated with ASENT

- You can easily locate and contact other members
- You can establish and maintain your own contacts
- You can search for members by their professional area of focus or designation
- Searches for topics or keywords are easy
- You can easily see what topics are current and join the discussion, too
- You can easily follow threads of discussion to see all the comments and responses on a particular topic
- Deciding when, where and how you want to receive emails is easy
- If you don't have a personal or business email, you can still communicate with other members and participate in discussions directly through ASENT InSite
- You can be assured that others in the community are members of ASENT
- You can actively participate in social networking with control over what you do or don't show on your profile
- You can see everything that's going on and have access to posted documents, videos, etc. that might not come through on your regular email because of firewalls or other restrictions
- You can build professional relationships with other ASENT members who share your interests, but are geographically remote
- You can reconnect with members you may have met in the past
- You can collaborate with others who share your goals and challenges

## As an ASENT Committee Member

- You can see who is on your committee
- You and members within your committee will have a secure platform for discussing topics relevant to your committee
- You can easily follow threads of discussion to see all the comments and responses on a particular topic
- Using the online resource library, you can share a document, video, link, photo, etc. with the entire committee with one simple action
- New members of the committee can view or join the discussions right away, and follow threads of discussions begun earlier
- You can reach out to other committees that might be working on a similar project and start a member-created community to discuss this mutual project

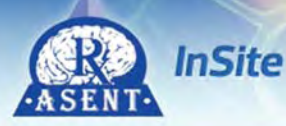

## **American Society for Experimental Neuro Therapeutics**

Members **Resources** Organizations Groups Events

## How to Get Started

Getting Started in *ASENT InSite*

## Link to ASENT InSite: http://asent.memberfuse.com/login

Logon: your email address (at which you received this notification) Password: The same password used for access to myASENT

- *Once you are in the site please follow the following steps:* 1) Fill out your community profile
- 2) Upload a photo (not mandatory but requested)
- 3) Complete the matching questions By completing these short questions you will have members with similar medical interests matched to you (available in your Home Page)
- 4) Continue to the home page where you can view and edit your profile and settings.

Welcome to ASENT InSite, a strong, single, central community of colleagues facilitated by your society.